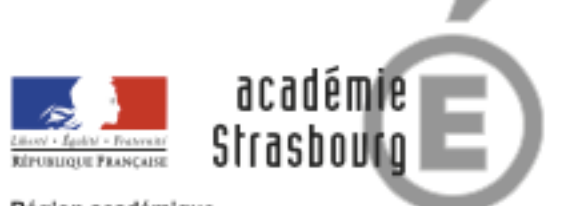

Région académique **GRAND EST** 

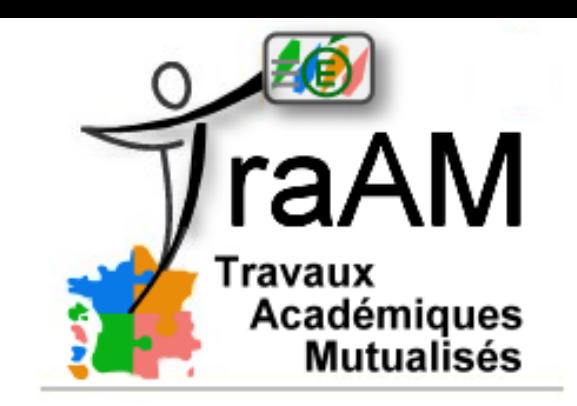

## TraAM 2019 : utilisation des objets connectés en EPS

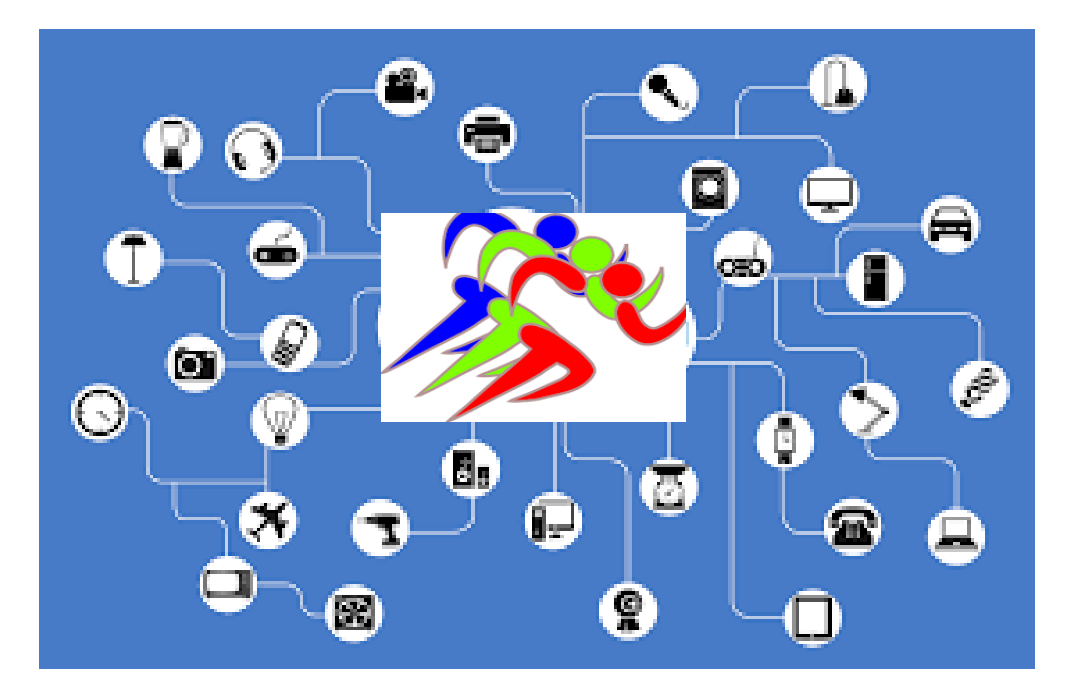

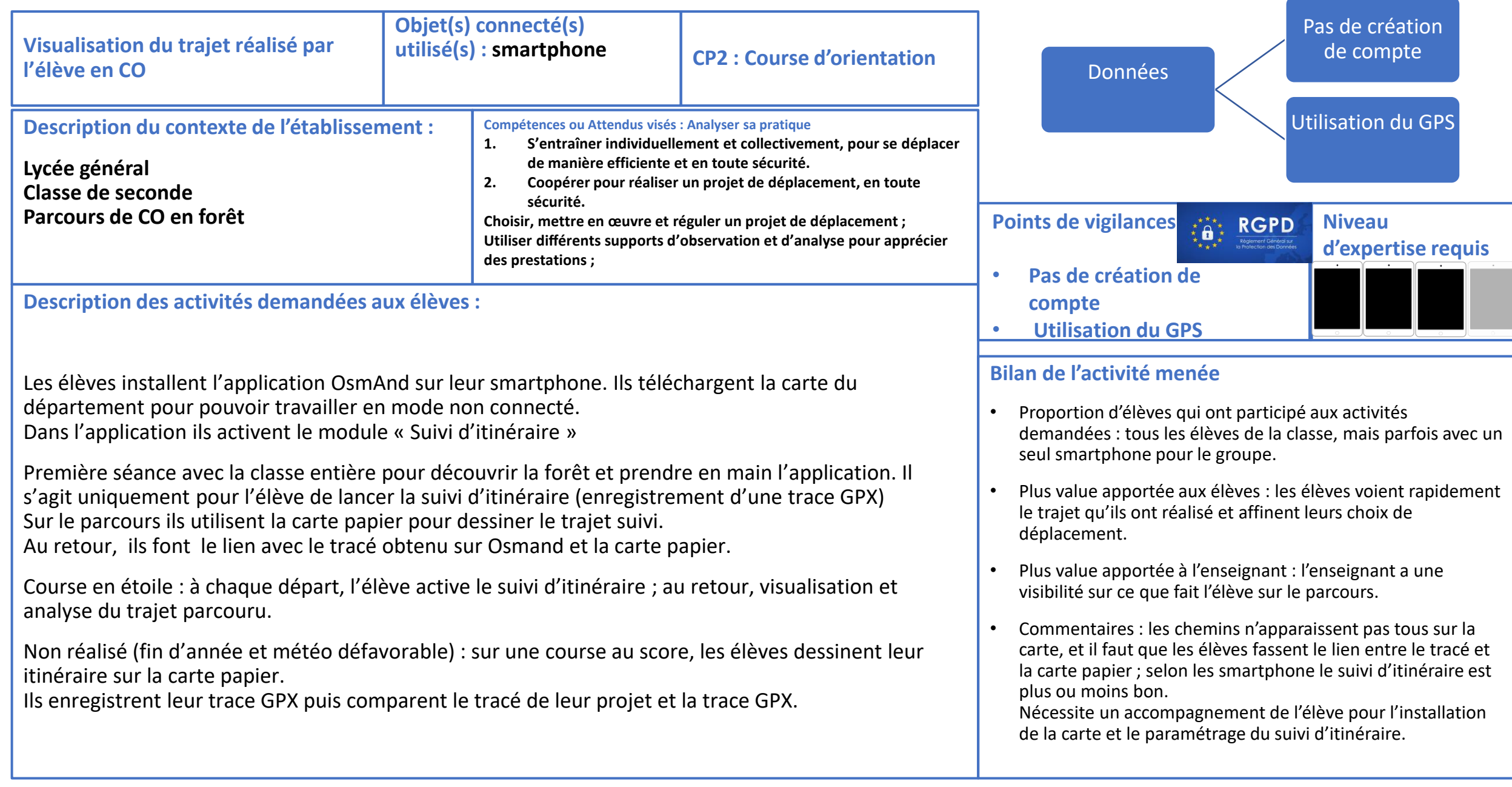

## Vidéos – images – documents supports…

Les cartes utilisées sont les cartes Open Street Map.

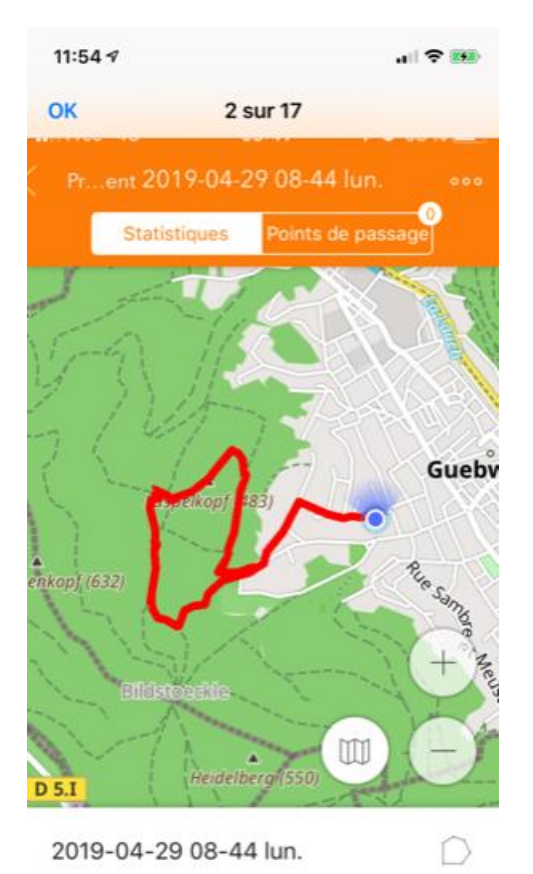

<sup>(1</sup>) 3.68 km (709) P 0 ⊙ 53 min ⊙ 4.1

 $km/h$ 

Гh

Un exemple d'un tracé affiché dans l'application lors la première séance en forêt et le tracé sur la carte papier, réalisé par chaque élève.

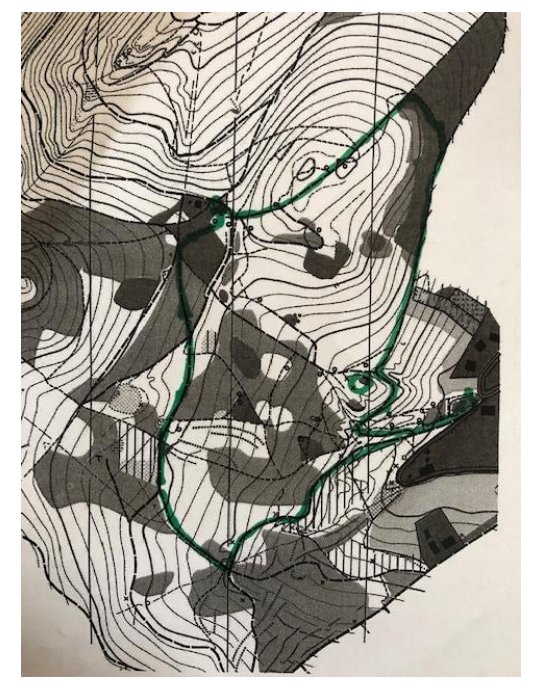

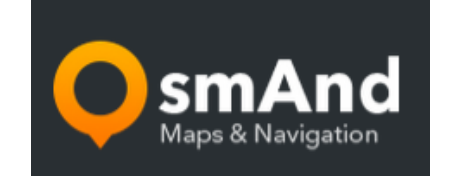

<https://osmand.net/>

[Appstore](https://itunes.apple.com/app/apple-store/id934850257?mt=8)

[Playstore](https://play.google.com/store/apps/details?id=net.osmand.plus)

[Un tutoriel pour comprendre l'enregistrement d'une trace](http://randovelo.touteslatitudes.fr/assets/osmand-enregistrement-trace.mp4?_=1) gpx

traAM objets connectés en EPS - Académie de Strasbourg 2019